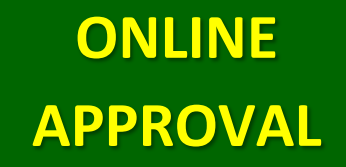

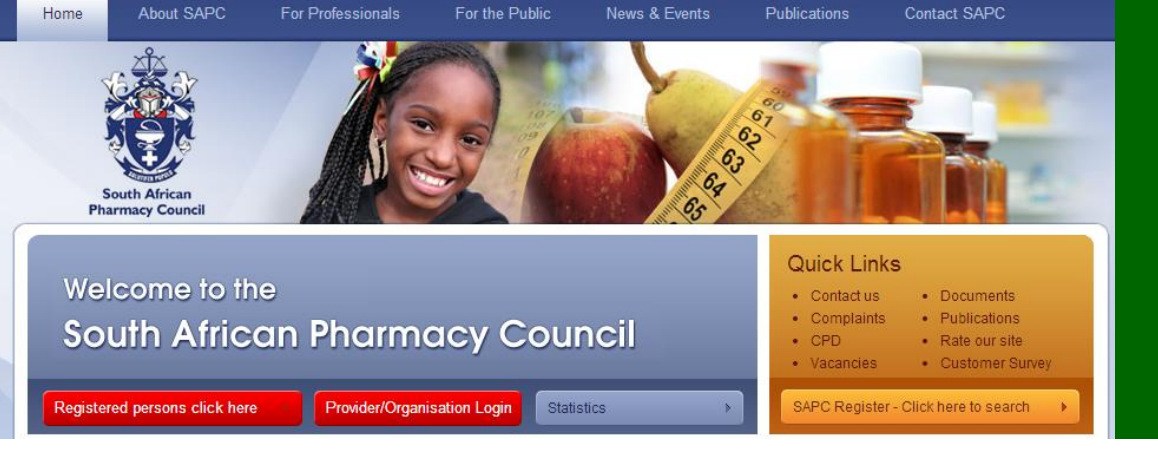

## **Premises**

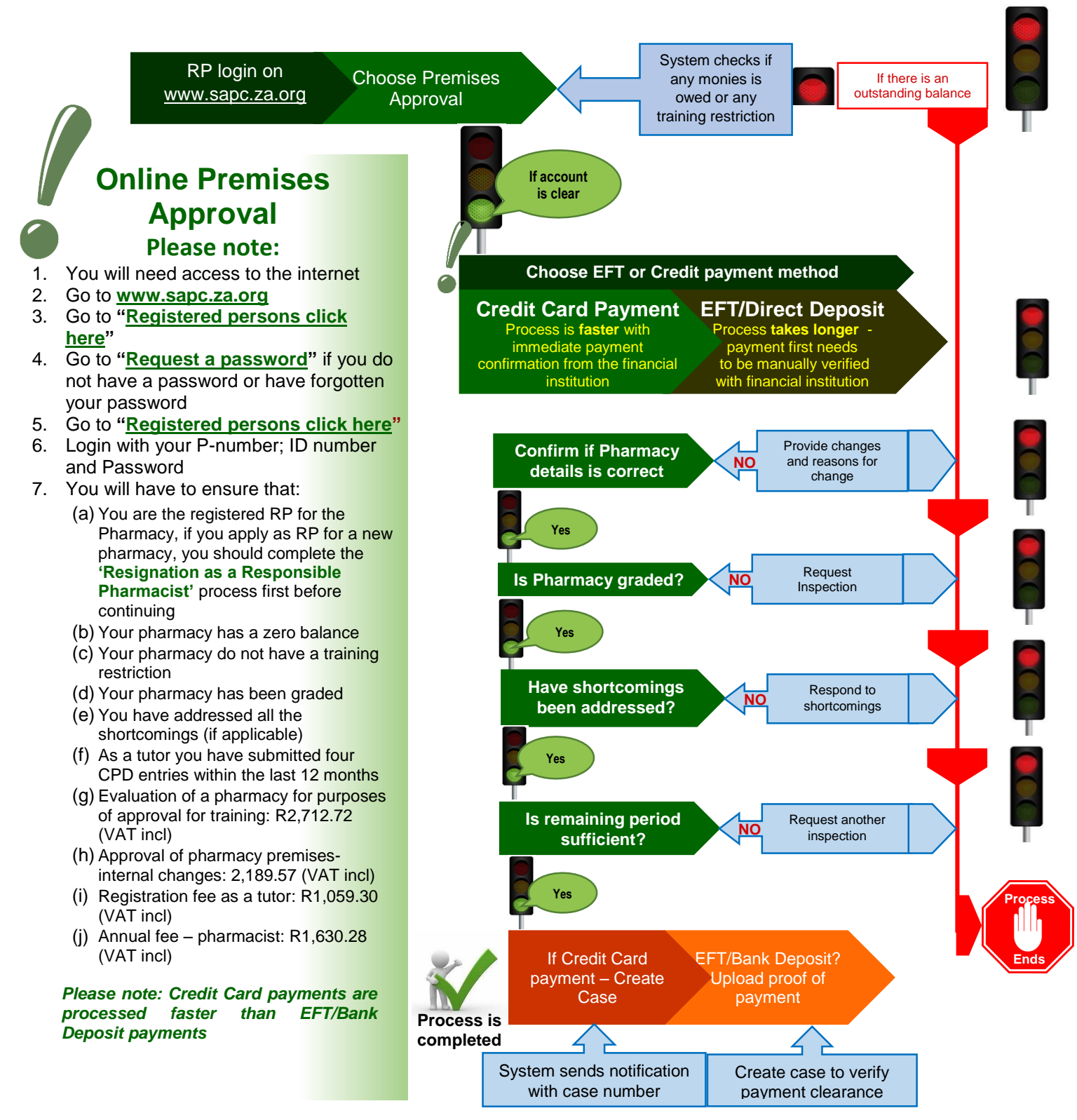